### Collections, Part Two

#### Announcements

- Sections announced over email and room locations are now posted.
- Not in a section? Sign up for an open section at

#### http://cs198.stanford.edu/section

- Mac Users: We now have two versions of the starter files:
  - One version is purely for 10.7
  - The other version is for 10.6 and 10.8.
- When submitting, make sure to submit your .cpp source files, not the Xcode or Visual Studio project files!

#### Announcements

- Casual dinner for women studying CS tonight at 5:00PM at the Gates Patio.
- Everyone is welcome!
- RSVP through link sent out last Friday, or by visiting

http://bit.ly/casualcsdinner

she++

## Vector

#### Vector

- The Vector is a collection class representing a list of things.
  - Similar to Java's ArrayList type.
- Probably the single most commonly used collection type in all programming.

#### **Example:** Cell Tower Purchasing

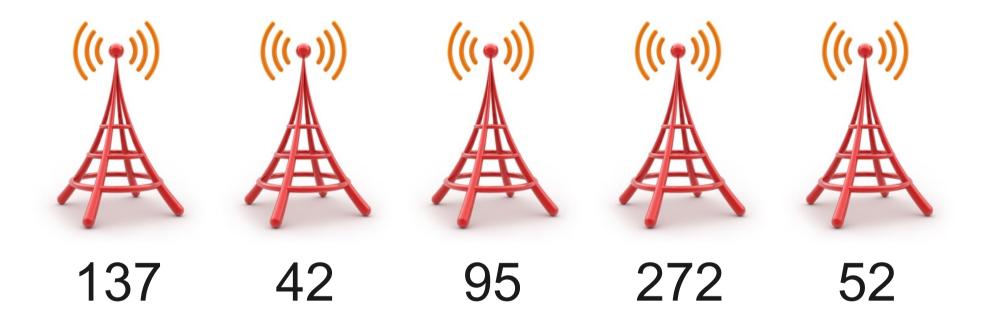

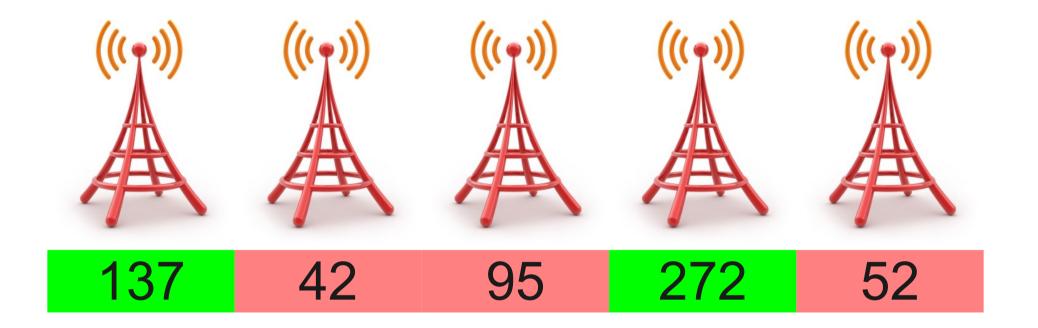

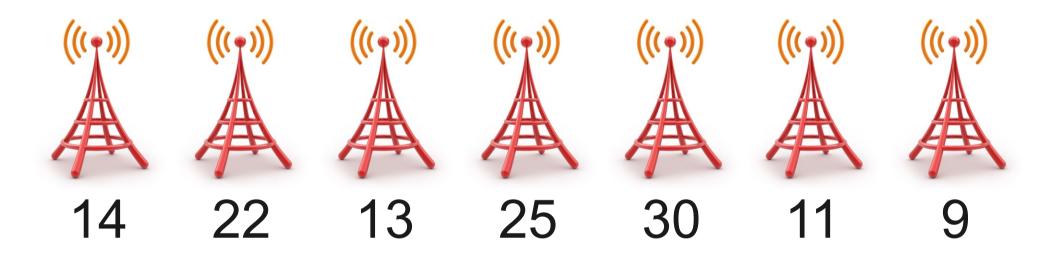

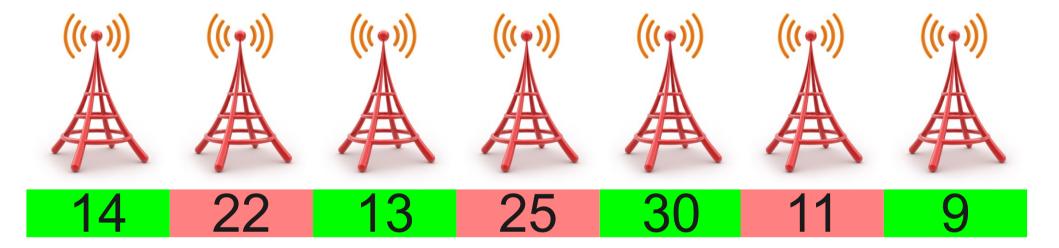

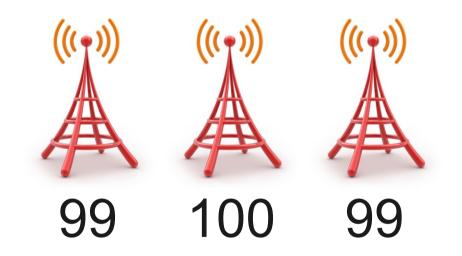

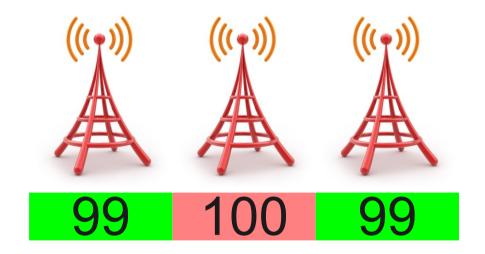

Given the populations of each city, what is the largest number of people you can provide service to?

#### Pass-by-Reference and Objects

- Recall: In C++, all parameters are passed by value unless specified otherwise.
- When using container types (Stack, Vector, etc.) it is often useful to use pass-by-reference for efficiency reasons.
  - Takes a *long* time to make a copy of a large collection!

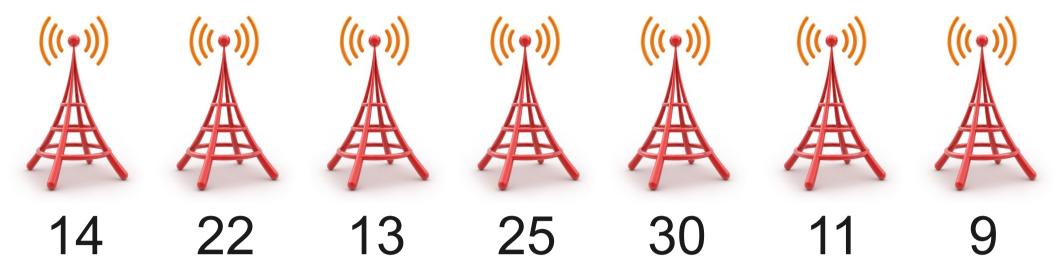

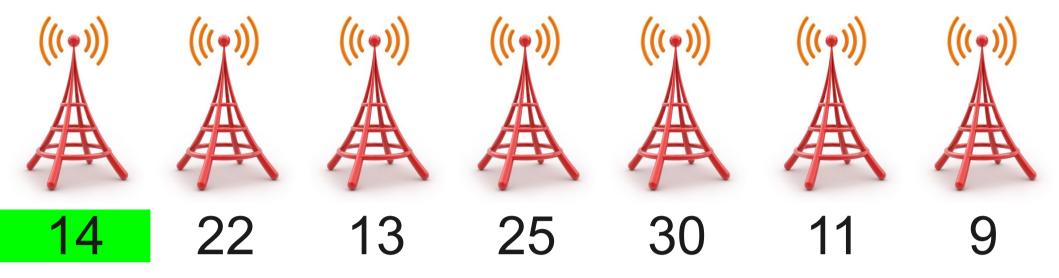

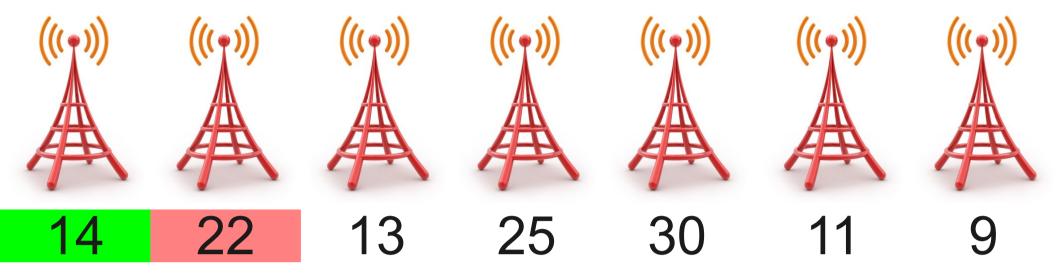

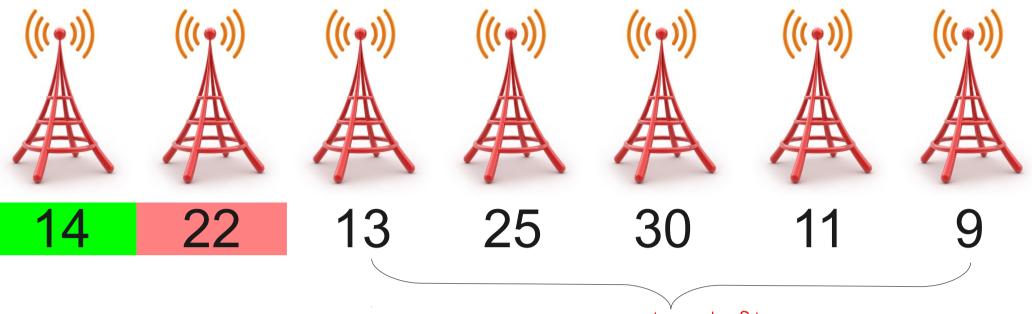

Maximize what's left in here.

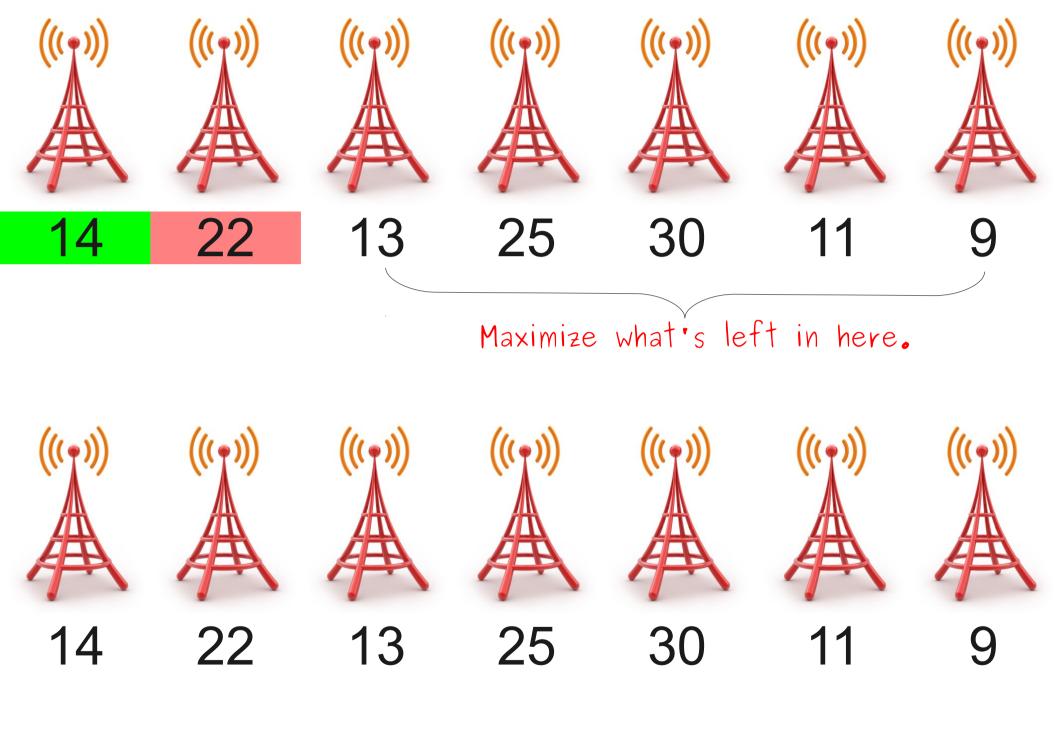

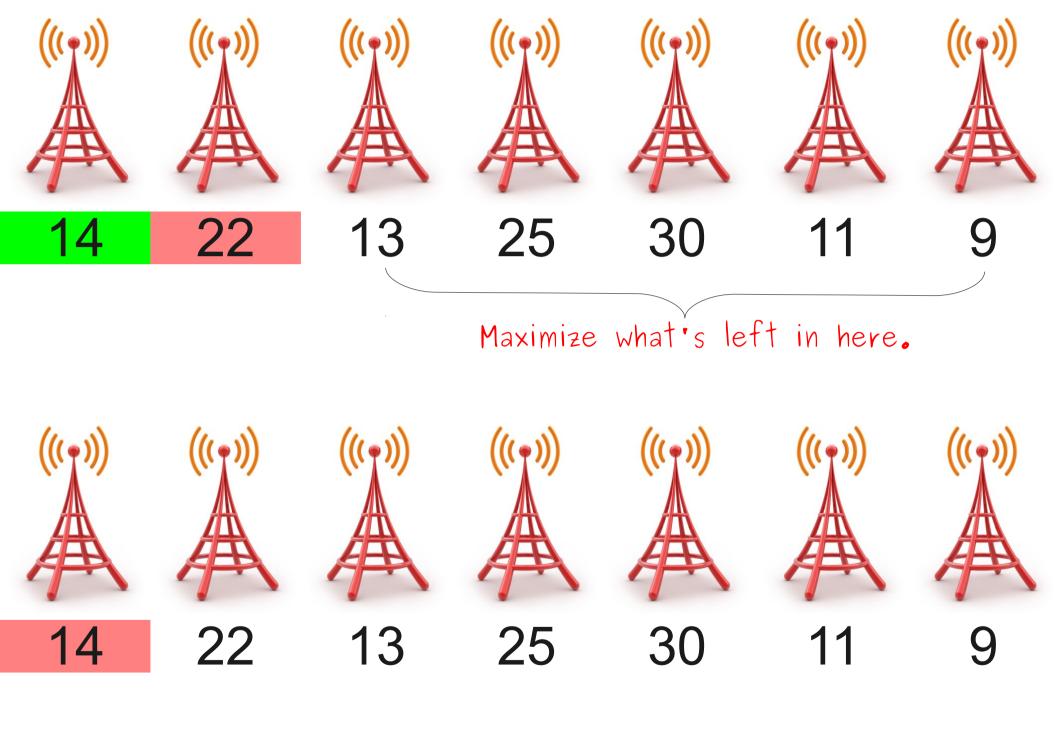

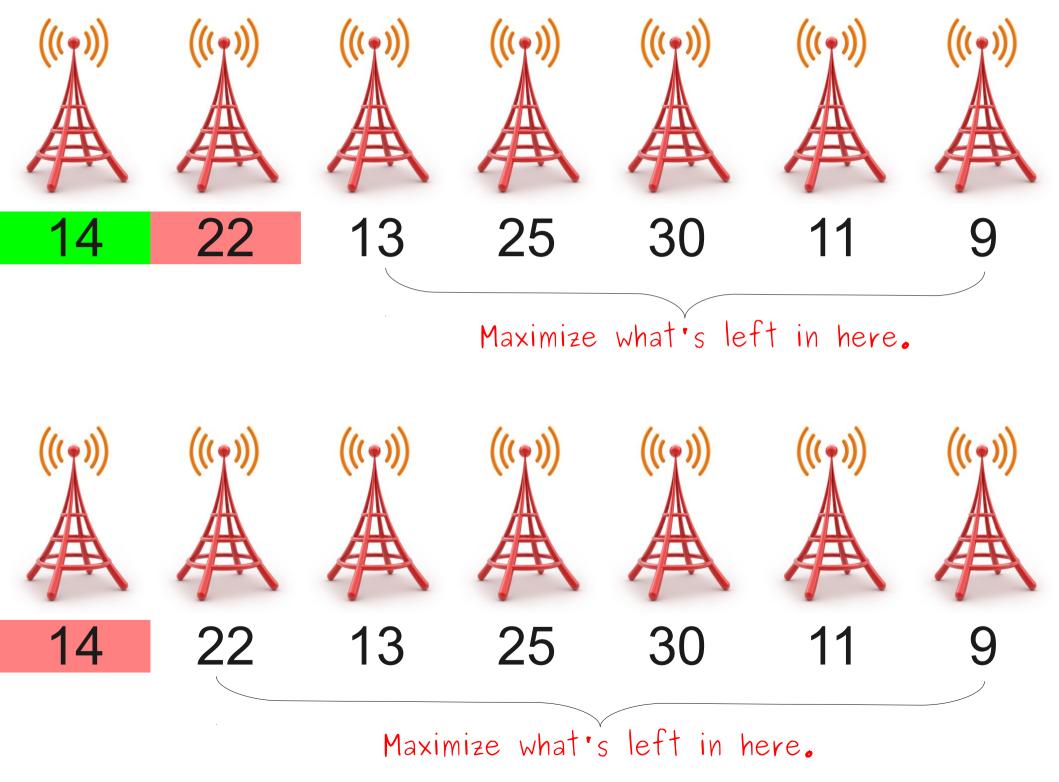

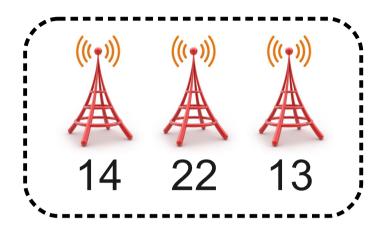

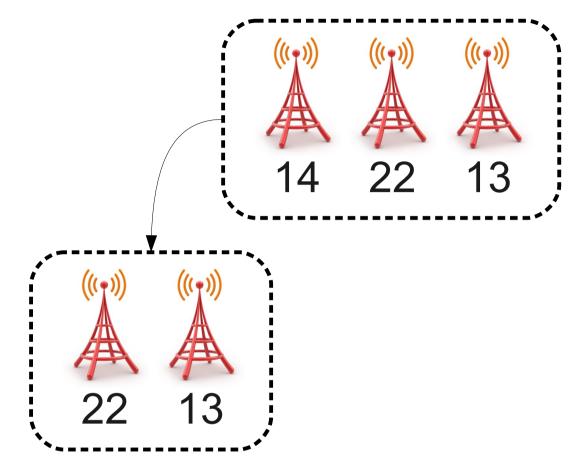

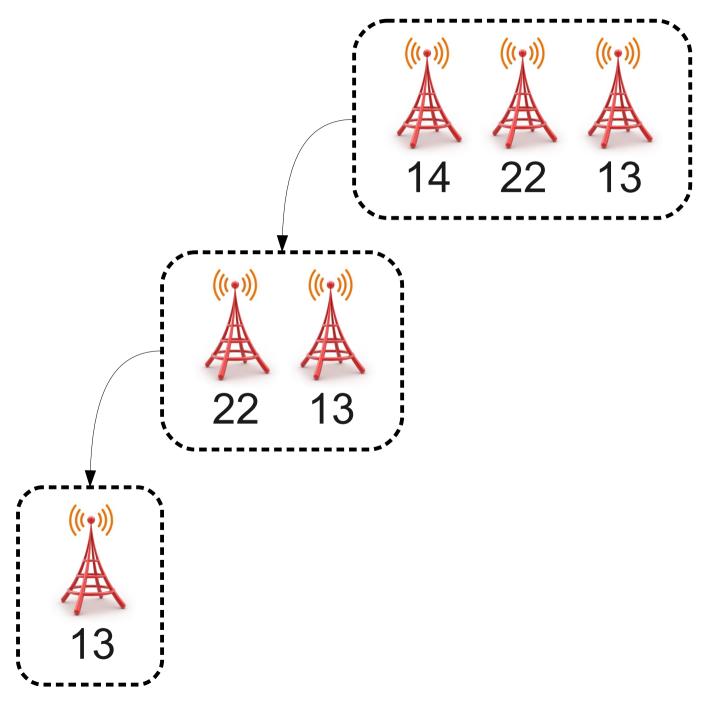

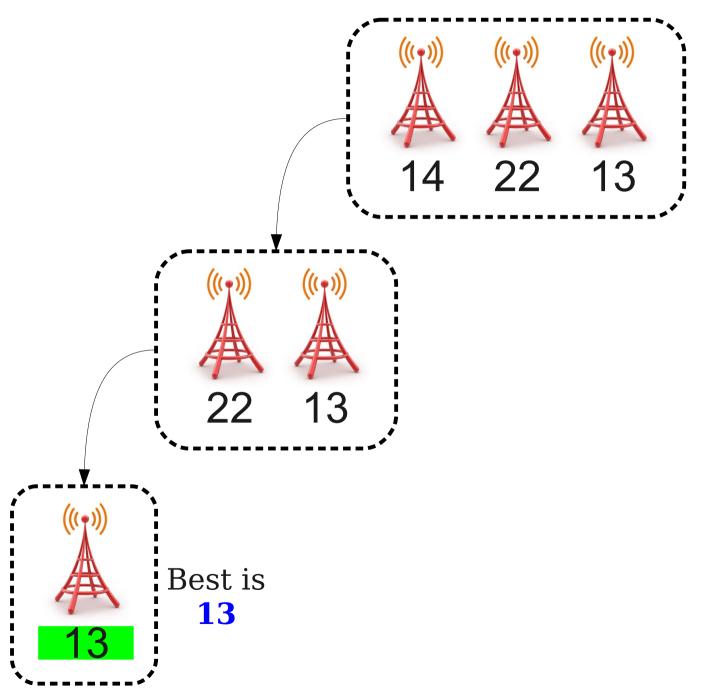

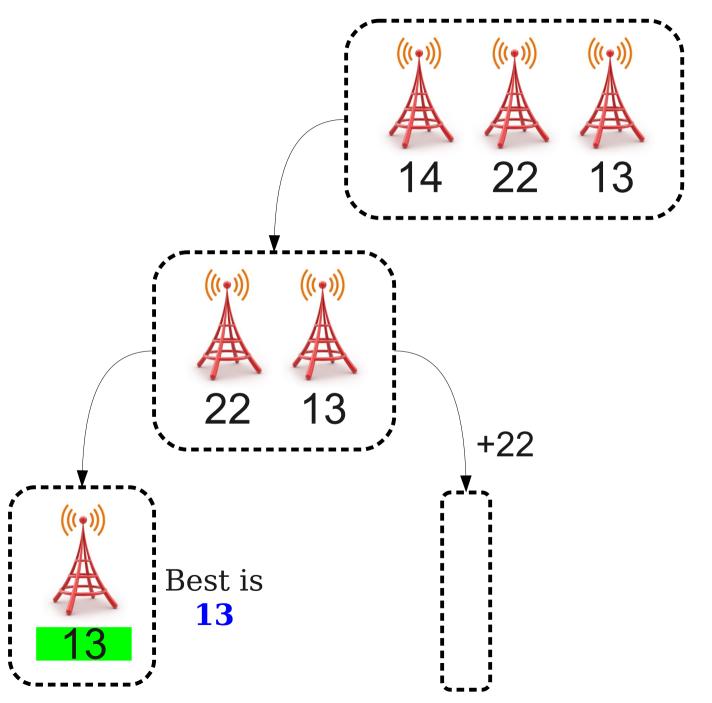

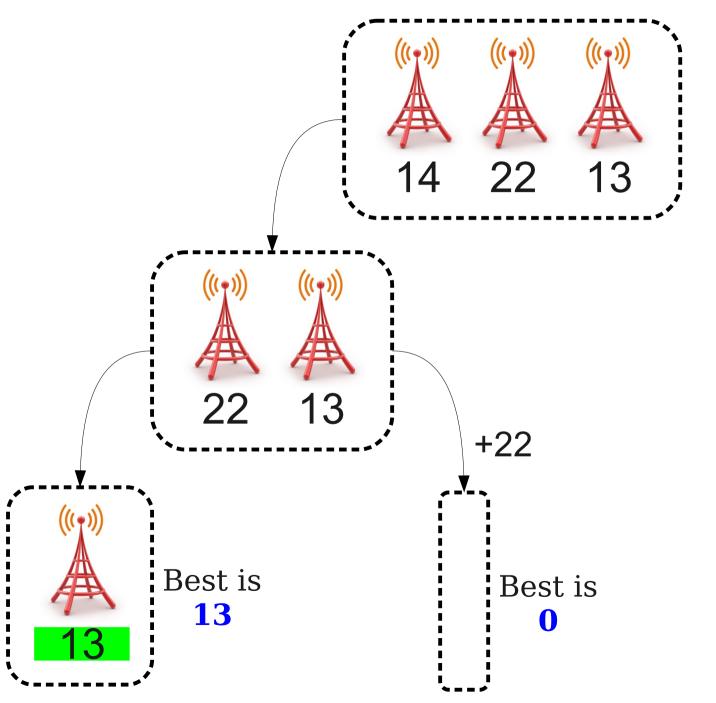

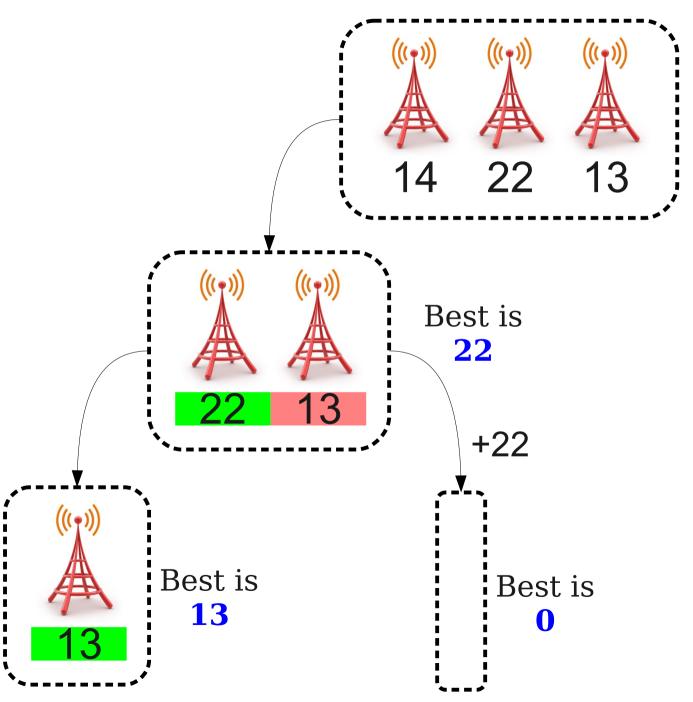

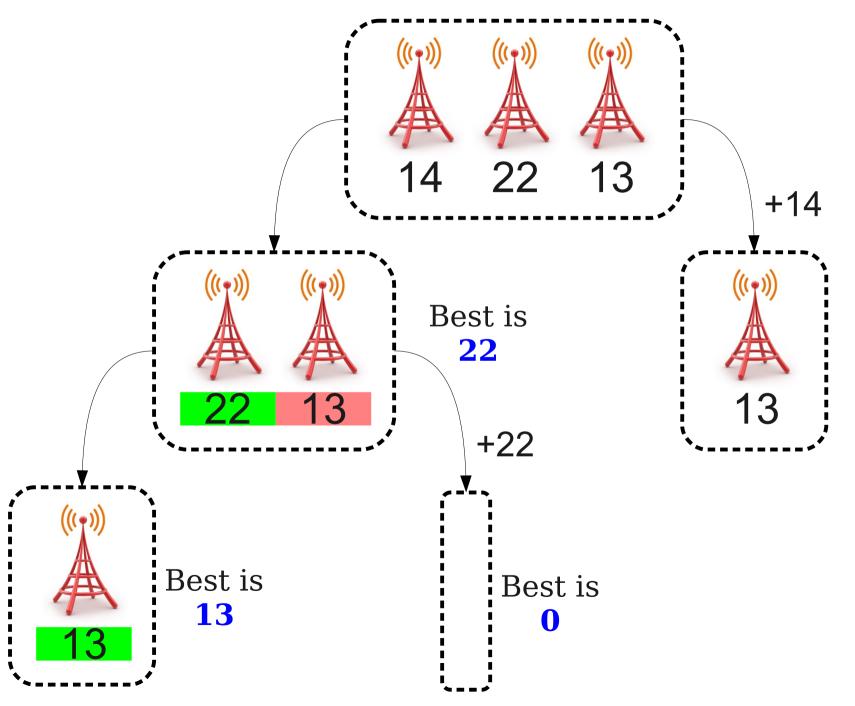

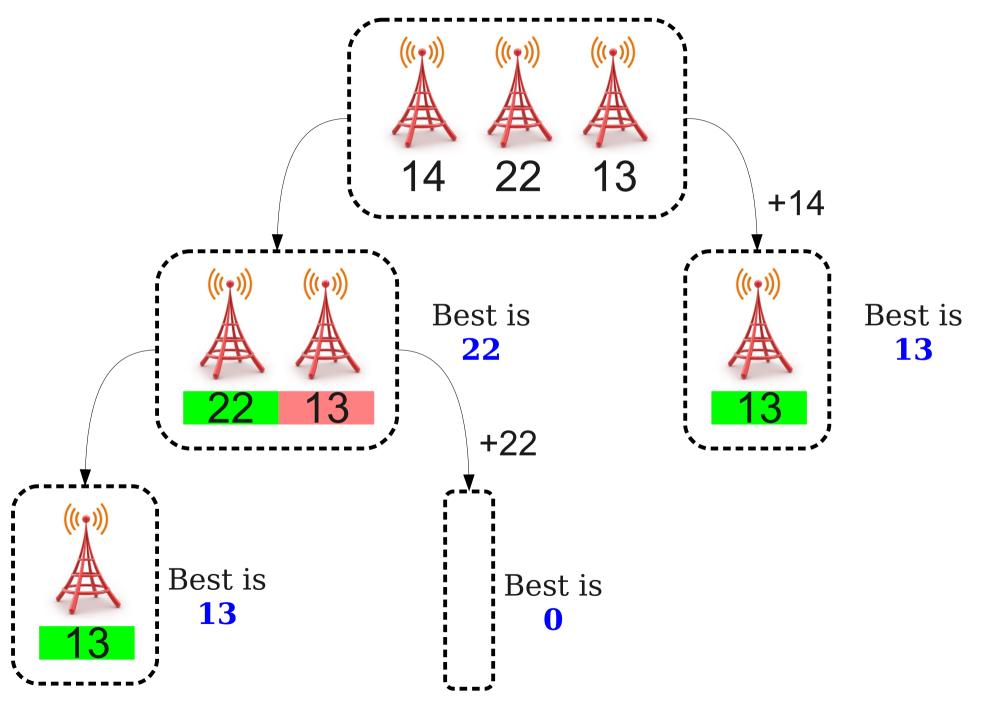

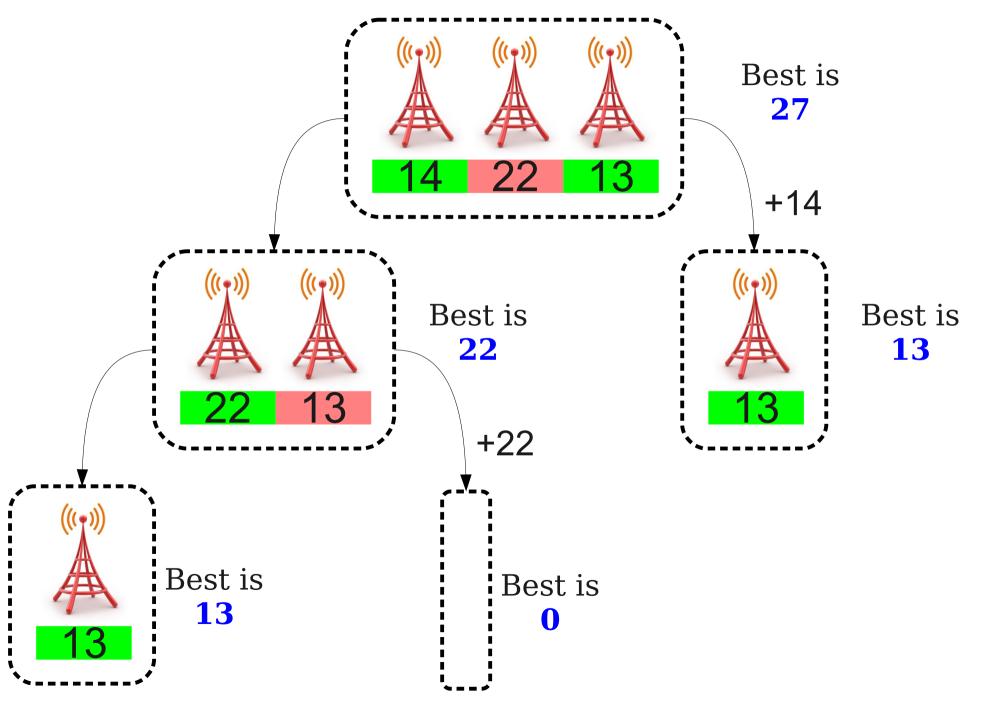

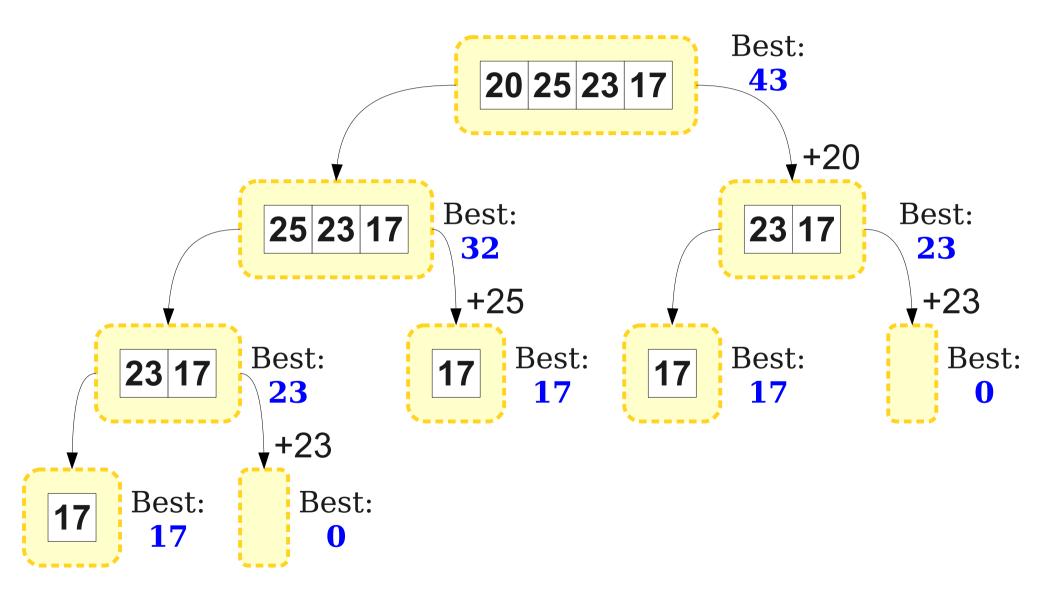

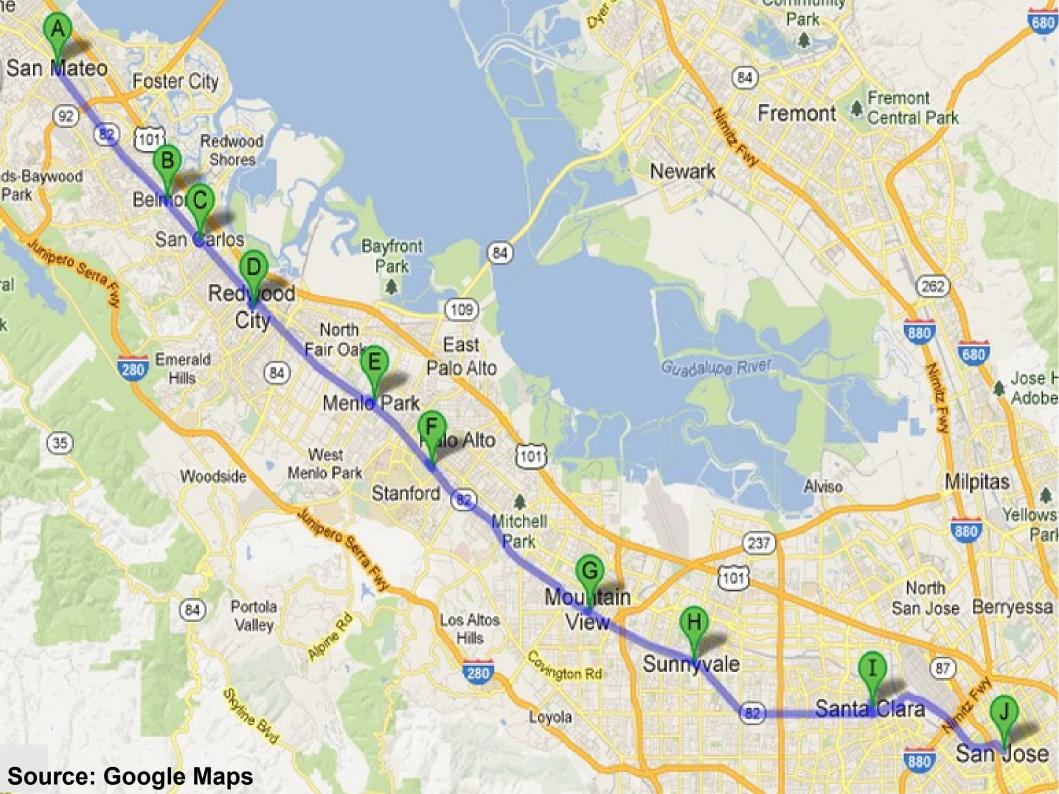

# Grid

#### Two-Dimensional Data

- The **Grid** type can be used to store two-dimensional data.
  - e.g. matrices, scrabble boards, etc.
- Can construct a grid of a certain size by writing

Grid<Type> g(numRows, numCols);

 Can access individual elements by writing g[rows][cols]

#### Next Time

- Map
  - A collection for storing associations between elements.
- Set
  - A collection for storing an unordered group of elements.
- Lexicon
  - A special kind of **Set**.